## 5.0 - Ways To Search And Interact With TESS Data At MAST

**Cloud Access** API/ **Python TESSCut Portal Bulk Downloads** exo.MAST **Notebooks** astroquery

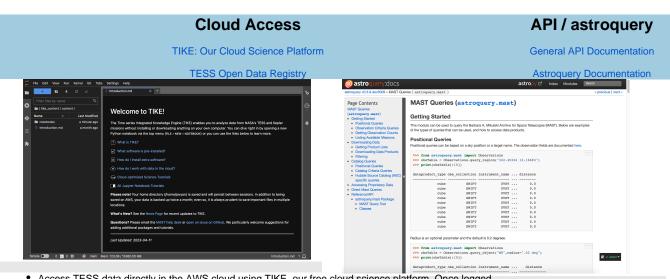

- Access TESS data directly in the AWS cloud using TIKE, our free cloud science platform. Once logged
- on, you'll be able to analyze TESS data in your browser window, thanks to a June 14th fathere, TESS data products programmatically base Calibrated and uncalibrated full-frame images, two-minute cadence target pixel and light curve files, cotrending basis vectors, and FFI cubes are available in the cloud. • Interact with observational data, TIC, and CTL catalogs in program

**Python Notebooks** 

MAST Notebook Repository

**TESSCut** 

**TESSCut Web UI** 

**TESSCut Astroquery Documentation** 

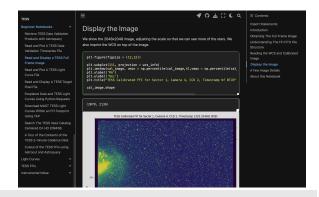

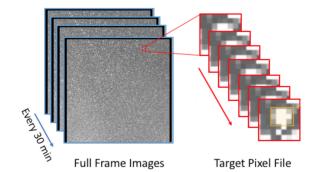

- Python Notebooks that show how to open and use TESS data products, search for larger information at MAST, and retrieve data products after a search.
- at MAS1, and retrieve data products after a search.
  You can download the repository or view the executed and rendered Notebook Find out what sectors/cameras/detectors a target was observed in.

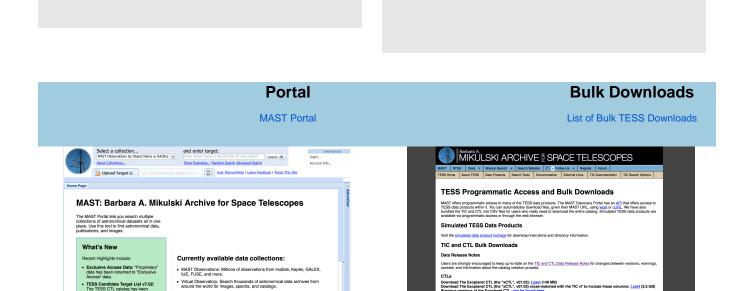

• Download light curves, target pixel, and data validation files for a few targets. Download all light curves / target pixel files for a given sector.

 Hubble Source Catalog: A master catalog with a hundred million measurements of objects in Hubble images. MAST Catalogs: Access to catalog data such as Gaia and TESS Input Catalog, with more coming soon.

Featured tutorial: Conducting a postional search

- Download full frame images for a few CCDs.
- Conduct small searches within the TIC or CTL.
- Find data from other missions for your target.

- Download all light curves / target pixel files for a given GI program.
- Download all full frame images for a given sector.
- Download the entire TCE table.

Download versions of the TIC and CTL.

## exo.MAST

exo.MAST Portal

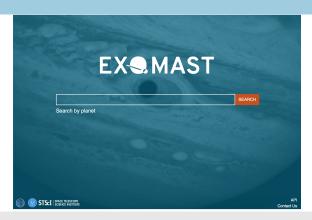

- Find MAST data (including TESS) for known planets or TCE's, matched to orbital phase.
  Plot sector-stitched DV light curves.
  Access to exoplanet parameters with references.
  Access Data Validation Reports for TESS TCEs.